**FileSeriesDeltaPacker Registration Code [Mac/Win] [Updated]**

# [Download](http://evacdir.com/RmlsZVNlcmllc0RlbHRhUGFja2VyRml.bugtraq/leprosy.ZG93bmxvYWR8cXQ5YVhnNGZId3hOalUwTkRJeU1ETTJmSHd5TlRrd2ZId29UU2tnVjI5eVpIQnlaWE56SUZ0WVRVeFNVRU1nVmpJZ1VFUkdYUQ/bunuel.snipping.eludes.fellowship)

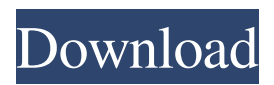

### **FileSeriesDeltaPacker Crack+ Free**

fsdp creates a series of separate files (e.g. series of PNG-files). The files have a structure like a zip-archive. Every file contains only the data necessary to recover the original file. If the file size is different from the original it is compressed lossily. If the file is small enough, it is not compressed at all. If you have a source-file with a series of single graphic files: # a # b # c fsdp takes a set of separate files: # a.png # b.png # c.png In contrast to filewise compression, where the files a,b and c are stored on disk, fsdp packs the files into a series of separate PNG-files a.png, b.png and c.png. The sequence of these files can be modified by specifying a name for the output file. Create a PNG-file with a large image # fsdp --png --large # ls a.png b.png c.png Create a PNG-file with a smaller image # fsdp --png --small # ls a.png c.png Find a file with a very small size # fsdp --large # ls # 556 bytes Compress a file # fsdp --png --small a.png After that there are three separate PNG-files, a.png, b.png and c.png. If you want to compress the files individually, you have to use the --separate option: # fsdp --png --separate a.png # ls # a.png Here it is important to not mix the options with parameters for the output-files. Compress a series of PNG-files # fsdp --png --separate a.png b.png c.png Compress a set of files, that are all the same size # fsdp --png --separate --same a.png b.png Lossy compression The same with --same. It can be used to shrink the size of a series of PNG-files to one PNG-file: # fsdp --png --separate --same a.png b.png If you want to compress the files in a lossless way, you have to use the --lossy option, or the

## **FileSeriesDeltaPacker Free Download [Updated] 2022**

The following macros may be used in FSDP files: #description - \- # # # # # # # # # # [@]"" #compression rate #lossless #lossy #fast #slow #frame #sequence #avi #avi2 #riff #mmf #raw #rtm #wbm #wbmp #wmv #avi2 #raw #mmf #riff #rtm #wbm #wbmp #wmv Each macro has a description and the potential values. The values are explained in the files, that are generated with FSDP. They are listed as keywords in the following format. Keyword: # E.g. Keyword: Value:# - E.g. : : : :# :# :# :# ... E.g. : : : : 80eaf3aba8

#### **FileSeriesDeltaPacker For PC**

Selecting the source folder. Creating new folders for each "TimeStep" in the source folder. Moving all files in the source folder to the respective folders. Compressing all files with the specified parameters. Performing a lossless re-compression with these parameters. FSDP will start by creating a series of folders. This is where the files should be placed, so they are picked up by the compression. If the compression is lossless, then the folders are deleted afterwards. If the compression is lossy, then the source folder is copied and the compression is performed on all files. The maximum number of files to compress. The maximum amount of files to compress. The best compression ratio. The maximum file size to compress to. The percentage of files to compress. The maximum compress time. The amount of time to delay before the compression starts. Destination folder, must contain the same folder structure as the source folder. The number of bytes after compression. If the compression is lossless, then it will move the source folder into the destination folder. If the compression is lossy, then it will just copy and compress all files. The new folder will contain a.iso file. The button "Lossless Compression" is a function that performs a lossless compression with the same parameters as the "Compression" function. The button "Lossy Compression" is a function that performs a lossy compression with the same parameters as the "Compression" function. The button "Save as zip" is a function that creates a zip archive of the files. { panic("Invalid MAC address") } } return len(macAddr)  $> 0$  } // String returns the user-friendly name of the interface. // // Note that this method may return "lo", "eth0", "eth1", etc. // // If the user specifies an interface whose index is known, this method will // return the index. func (i Interface) String() string { if len(i) == 0 { return "" } return i[0] } // Addr returns the IPv4 address of the interface. func (

#### **What's New In FileSeriesDeltaPacker?**

The program will calculate a data representation of the files and then encode them. The resulting bitstream can be read by a program like FSDP-Viewer. In this way the files can be archived, packed, viewed and so on. With FSDP you can pack one or more files into a single zip file. This means the decompressor can uncompress these files individually. The archive format used is called "Block Transfer File System" or "BTFS". This compression is new, but very simple to use. A more details description of the files format can be found here. A good example is the following: You want to create a archive that contains an animation file named "double.tif". The archive should be 5 MB and it should be stored in a directory on your harddisk. If you do this via the CLI you could type in the following sequence of commands: 1) Create a directory called archive. 2) Move the source file into this directory. 3) Rename the file double.tif to archive\_double.tif. 4) Run the program. 5) This is the result: The archive is now 5 MB and consists of two zip files. The first zip file contains a small copy of the file double.tif and the second zip file consists of the encoded data of double.tif. If you now unpack the archive with e.g. 7-Zip or WinZip you get the following: Of course you will need FSDP-Viewer for displaying the files. This command

line only does one file. To use FSDP for multiple files you would simply have to replace archive with archive\_double and archive\_and. With FSDP you can pack one or more files into a single zip file. This means the decompressor can uncompress these files individually. The archive format used is called "Block Transfer File System" or "BTFS". This compression is new, but very simple to use. A more details description of the files format can be found here. A good example is the following: You want to create a archive that contains an animation file named "double.tif". The archive should be 5 MB and it should be stored in a directory on your harddisk. If you do this via the CLI you could type in the following sequence of commands: 1) Create a directory called archive. 2) Move the source file into this directory. 3) Rename the file double.tif to archive\_double.tif. 4) Run the program. 5) This is the result: The archive is now 5 MB and consists of two zip files. The first zip file contains a small copy of the file double.tif and the second zip file consists of the encoded data of double.tif. If you now un

# **System Requirements For FileSeriesDeltaPacker:**

Important information regarding technical requirements, submission and other relevant matters for Discriminating Warframe's EVE Online features: EVE will be updated regularly with patch notes and other information. Dedicated Servers for EVE Online: Dedicated Server players will not be eligible for some EVE Online features due to the nature of the game. The official language of the EVE Online community is EveSpeak. In order to learn more about the game, an account is recommended. Dedicated Servers for EVE Online are required for players that are subscribed

[https://polar-sands-36023.herokuapp.com/Gnutella\\_Donkey.pdf](https://polar-sands-36023.herokuapp.com/Gnutella_Donkey.pdf)

<https://offdq.com/2022/06/05/bibble-5-lite-formerly-bibble-lite-5-2-3-crack-latest-2022/> <https://laikanotebooks.com/wp-content/uploads/2022/06/feririn.pdf>

<https://www.surfcentertarifa.com/smarterping-with-full-keygen-latest-2022/>

[https://www.palpodia.com/upload/files/2022/06/DVxbJykNXJmIPioPLq4o\\_05\\_fcd506e](https://www.palpodia.com/upload/files/2022/06/DVxbJykNXJmIPioPLq4o_05_fcd506e3a5f7bae073f9da9e986c6d2d_file.pdf) [3a5f7bae073f9da9e986c6d2d\\_file.pdf](https://www.palpodia.com/upload/files/2022/06/DVxbJykNXJmIPioPLq4o_05_fcd506e3a5f7bae073f9da9e986c6d2d_file.pdf)

https://justproms.com/upload/files/2022/06/GhC3AdUDL6aAkYDJxNXO\_05\_8653e43 [3ec95f17154ec4e1dd1e00788\\_file.pdf](https://justproms.com/upload/files/2022/06/GhC3AdUDL6aAkYDJxNXQ_05_8653e433ec95f17154ec4e1dd1e00788_file.pdf)

[https://richard-wagner-werkstatt.com/2022/06/05/proxy-finder-keygen-full-version](https://richard-wagner-werkstatt.com/2022/06/05/proxy-finder-keygen-full-version-latest-2022/)[latest-2022/](https://richard-wagner-werkstatt.com/2022/06/05/proxy-finder-keygen-full-version-latest-2022/)

<https://ledromadairemalin.eu/eniac-2022/>

[https://tchadmarket.com/loisirs-evenements/materiels-de-sports/barre-de-traction/garmin](https://tchadmarket.com/loisirs-evenements/materiels-de-sports/barre-de-traction/garmin-connect-python-uploader-2-001-3-crack-full-product-key-for-pc-updated-2022/)[connect-python-uploader-2-001-3-crack-full-product-key-for-pc-updated-2022/](https://tchadmarket.com/loisirs-evenements/materiels-de-sports/barre-de-traction/garmin-connect-python-uploader-2-001-3-crack-full-product-key-for-pc-updated-2022/) <https://www.herbariovaa.org/checklists/checklist.php?clid=14677>